# Description technique et mode d'emploi

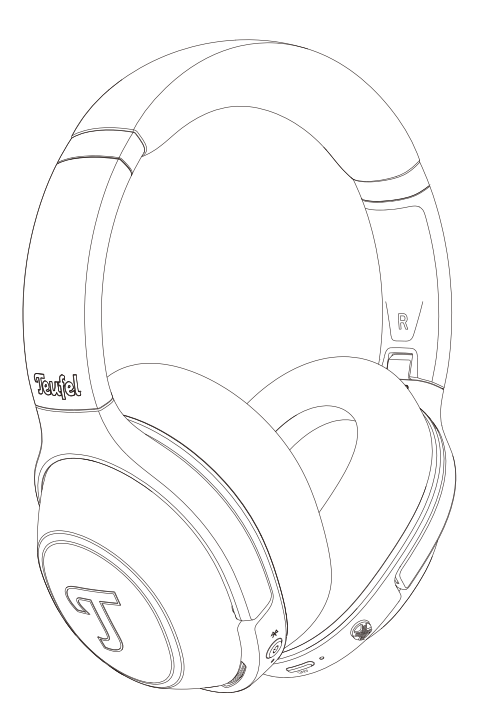

## REAL BLUE REAL BLUE PRO

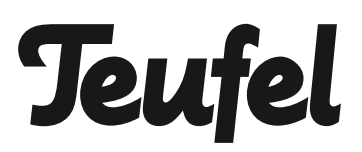

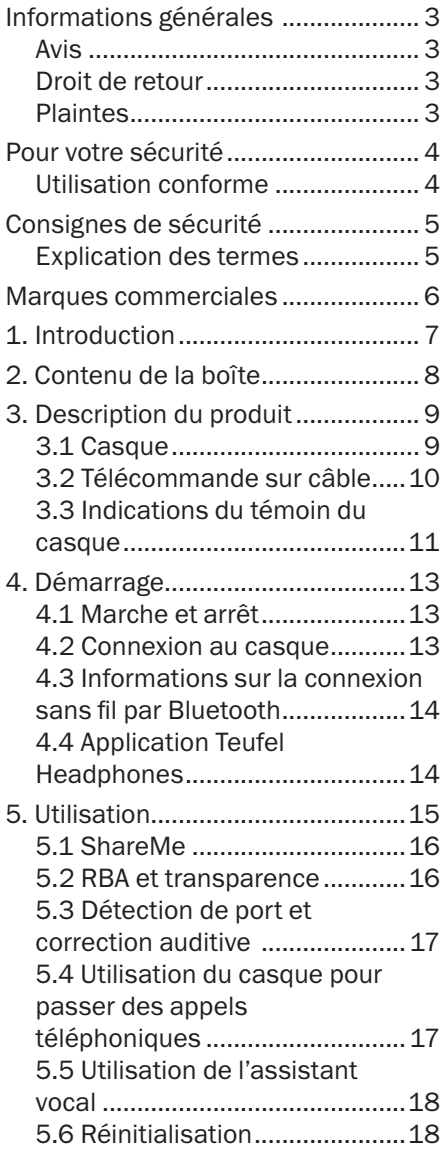

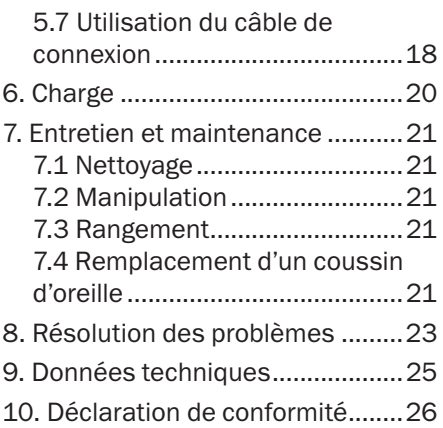

### <span id="page-2-0"></span>Avis

Les informations contenues dans ce document sont susceptibles d'être modifiées sans préavis et ne sauraient en aucun cas engager la responsabilité de Lautsprecher Teufel GmbH.

Aucune partie de ce mode d'emploi ne peut être reproduite sous quelque forme que ce soit ni diffusée de quelque manière que ce soit par voie électronique, mécanique, par photocopie ou enregistrement sans l'autorisation écrite de Lautsprecher Teufel GmbH.

© Lautsprecher Teufel GmbH

## Droit de retour

Si vous souhaitez exercer votre droit de retour, nous vous demandons de vous assurer de conserver l'emballage d'origine. Nous ne pouvons accepter le retour du casque que dans son emballage d'origine. Les casques renvoyés sans leur emballage d'origine ne seront pas acceptés.

## **Plaintes**

Le numéro de facture est exigé pour le traitement d'une réclamation. Le numéro de facture se trouve sur le bon de vente (joint au produit) ou sur le document PDF de confirmation de commande.

Merci pour votre soutien !

#### <span id="page-3-0"></span>Utilisation conforme

Le casque « Teufel REAL BLUF PRO » est destiné à la lecture de signaux audio pouvant être transmis sans fil via Bluetooth® depuis un lecteur externe. Le casque peut également être utilisé connecté à des téléphones (mobiles) compatibles Bluetooth. Utilisez le casque uniquement comme ce mode d'emploi le décrit. Toute autre utilisation sera considérée comme ne respectant pas les instructions et pourra provoquer des dommages matériels ou corporels. Le fabricant décline toute responsabilité pour des dommages dus à une mauvaise utilisation. Le casque est uniquement destiné à un usage privé.

Avant d'utiliser le casque, veuillez d'abord lire attentivement les consignes de sécurité et le mode d'emploi. C'est le seul moyen d'utiliser toutes les fonctions de manière sûre et fiable. Conservez le mode d'emploi dans un endroit sûr et assurez-vous de le transmettre à tout propriétaire ultérieur.

<span id="page-4-0"></span>Ce chapitre contient des consignes de sécurité générales. Vous devez toujours respecter ces consignes afin de protéger les autres personnes comme vous-même. Vous devez également respecter les avertissements de chaque chapitre du présent mode d'emploi.

### Explication des termes

Vous pouvez trouver les mots de signalisation suivants dans ce mode d'emploi :

#### **A AVERTISSEMENT**

*Ce mot de signalisation indique un risque modéré, qui, s'il n'est pas évité, peut entraîner une blessure grave ou mortelle.*

#### $\land$  ATTENTION

*Ce mot de signalisation indique un risque faible, qui, s'il n'est pas évité, peut entraîner une blessure mineure ou modérée.*

#### AVIS

*Ce mot de signalisation vous avertit d'un dommage potentiel.*

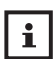

Ce symbole indique des informations complémentaires utiles.

#### **A AVERTISSEMENT**

Danger de suffocation ! Les enfants peuvent se piéger dans le film d'emballage en jouant avec et s'étouffer.

• Veillez à ce que les enfants ne jouent pas avec l'emballage, qu'ils n'enlèvent pas des petites pièces du casque et ne les mettent pas dans leur bouche.

<span id="page-5-0"></span>© Toutes les marques commerciales sont la propriété de leurs propriétaires respectifs.

Apple, iOS et Siri sont des marques commerciales d'Apple Inc., déposées aux États-Unis et dans d'autres pays.

Android et Google Assistant sont des marques commerciales de Google LLC.

## <sup>®</sup> Bluetooth<sup>®</sup>

La marque et les logos Bluetooth® sont des marques déposées appartenant à Bluetooth SIG, Inc. et toute utilisation de ces marques par Lautsprecher Teufel fait l'objet d'une licence.

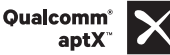

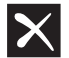

Qualcomm® aptX™ est un produit de Qualcomm Technologies International, Ltd.

## <span id="page-6-0"></span>1. Introduction

Merci d'avoir acheté le casque Bluetooth Teufel REAL BLUE PRO, votre casque circum-auriculaire fiable de tous les jours qui diffuse votre musique via Bluetooth avec un attrait technique, un confort et des fonctionnalités de haut niveau. N'entendez que ce que vous voulez sans distraction, grâce à la réduction active du bruit, incluant le mode transparence.

## <span id="page-7-0"></span>2. Contenu de la boîte

Déballez le contenu de la boîte avec précaution et vérifiez que les pièces suivantes sont incluses. Si une pièce est endommagée ou manquante, ne l'utilisez pas et contactez votre détaillant ou un représentant du service clientèle.

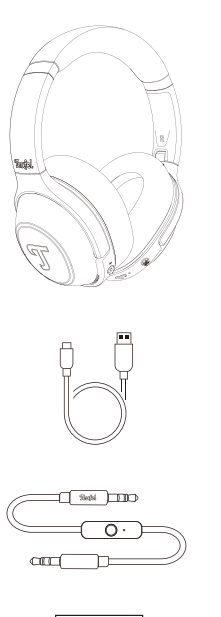

Casque

Câble de charge USB-C

Câble de 3,5 mm

Guide de démarrage rapide et livret de sécurité

## <span id="page-8-0"></span>3. Description du produit

### 3.1 Casque

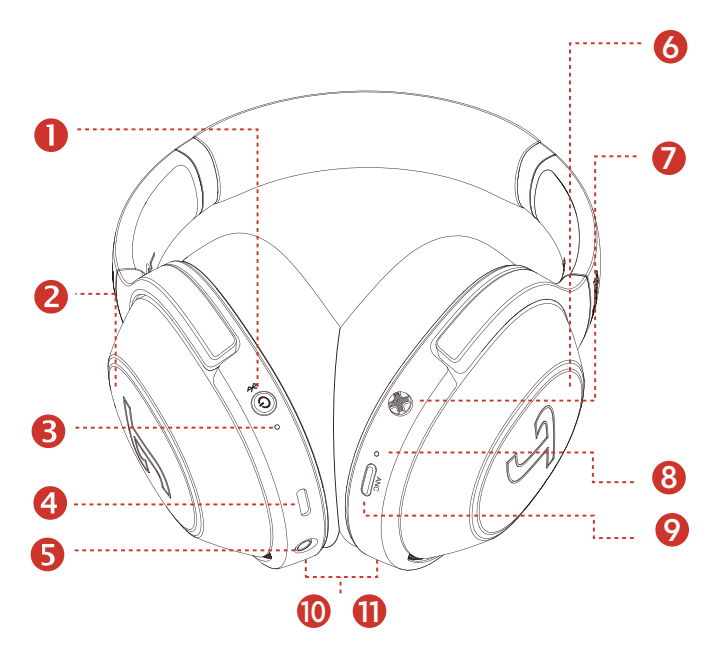

Le « Teufel REAL BLUE PRO » comporte les éléments suivants :

- Bouton d'alimentation
- 2 et 6 Panneau tactile
- Témoin d'état RVB
- USB-C
- AUX IN
- Manette
- Témoin RVB de RBA / Transparence
- Bouton de RBA
- 10 et 11 Détection de port

### <span id="page-9-0"></span>3.2 Télécommande sur câble

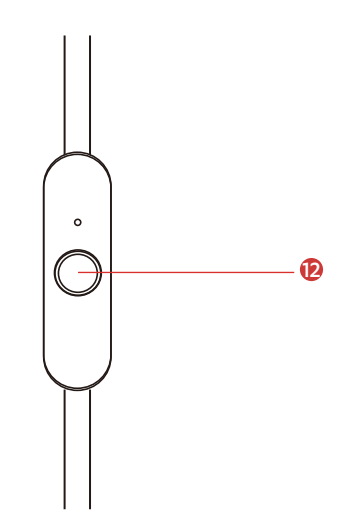

12 Télécommande sur câble

### <span id="page-10-0"></span>3.3 Indications du témoin du casque

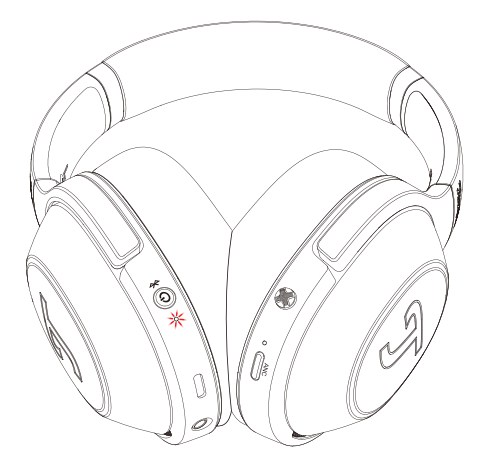

Le témoin 3 ne s'allume pas pendant l'utilisation, sauf en cas de changement d'état de fonctionnement. Reportez-vous au tableau ci-dessous pour connaître les indications les plus fréquentes du témoin.

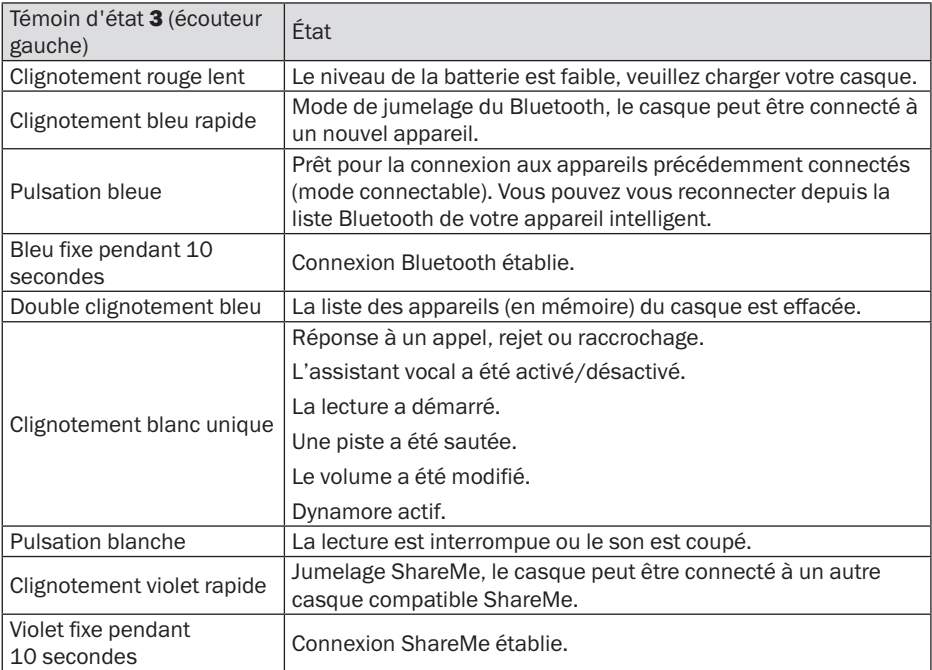

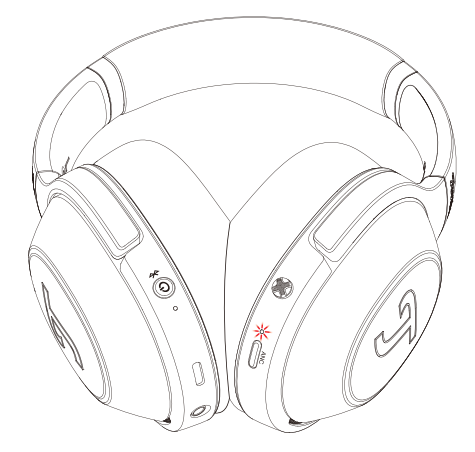

Le témoin 8 ne s'allume pas pendant l'utilisation, sauf en cas de changement d'état de fonctionnement. Reportez-vous au tableau ci-dessous pour connaître les indications les plus fréquentes du témoin.

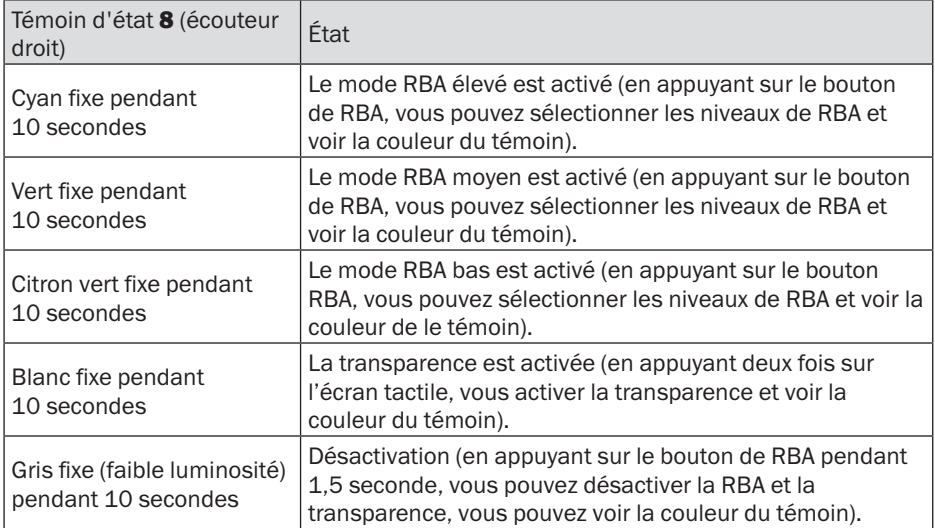

Remarque : Le mode Transparence peut également être activé en appuyant sur le bouton de RBA après RBA élevée-moyenne-basse.

## <span id="page-12-0"></span>4.1 Marche et arrêt

Appuyez pendant 1,5 secondes sur le bouton d'alimentation 1 pour allumer ou éteindre le casque.

Le casque s'éteint automatiquement après 10 minutes sans signal audio ni action de l'utilisateur.

Vous pouvez régler la minuterie d'arrêt automatique dans l'application Teufel Headphones.

## 4.2 Connexion au casque

- 1.Appuyez pendant 1,5 secondes sur le bouton d'alimentation 1 pour allumer le casque.
- 2.Si la liste des appareils (en mémoire) du casque est vide (aucun appareil n'a été connecté précédemment), le témoin 3 clignote bleu rapidement. Le casque est maintenant en jumelage du Bluetooth, vous pouvez entendre un signal sonore répétitif.

#### AVIS

*Si la liste des appareils (en mémoire) du casque est vide (aucun appareil n'a été connecté précédemment), le témoin clignote bleu rapidement. Le casque est à présent connectable pour une connexion automatique aux appareils précédemment* 

*connectés s'ils se trouvent dans la portée du Bluetooth (10 m). Si vous souhaitez jumeler un nouvel appareil, appuyez deux fois sur le bouton d'alimentation pour activer le jumelage du Bluetooth.*

3.Activez le Bluetooth de votre appareil et sélectionnez « Teufel REAL BLUE PRO » dans la liste des appareils disponibles. Le témoin s'allume bleu pendant 10 secondes lorsque le jumelage est établi. Vous entendez également un signal sonore.

#### AVIS

*Le Bluetooth ne fonctionne que si aucun câble n'est branché dans la prise de 3,5 mm. Le Bluetooth est désactivé dès que le câble de connexion est branché. Le casque mémorise vos 7 derniers appareils jumelés et s'y connecte automatiquement lorsqu'ils se trouvent dans la portée du Bluetooth (10 m).*

*Pour effacer la liste des appareils, appuyez pendant 8 secondes sur le bouton* 

<span id="page-13-0"></span>*d'alimentation* 1 *lorsque le casque est éteint jusqu'à ce que le témoin clignote bleu deux fois.*

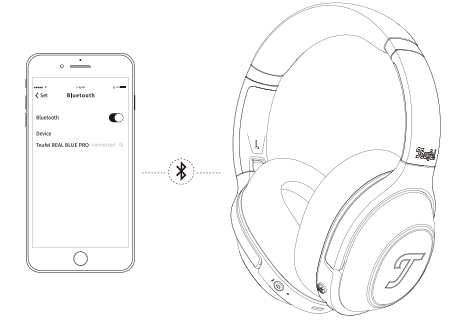

### 4.3 Informations sur la connexion sans fil par Bluetooth

Le casque est compatible avec le Bluetooth 5.1.

Si votre source audio supporte les méthodes d'encodage audio haute résolution SBC, AptX, AptX HD, AptX LL ou AAC, il diffusera automatiquement la musique en haute qualité audio.

Les appareils jumelés établissent immédiatement la connexion sans fil Bluetooth après leur allumage et sont prêts à l'emploi.

Lorsque vous allumez le casque. il essaie automatiquement de se reconnecter au dernier appareil Bluetooth connecté.

Des effets de latence audio peuvent être audibles pendant l'utilisation du Bluetooth avec certains téléphones mobiles.

## 4.4 Application Teufel **Headphones**

Le casque dispose d'applications iOS et Android permettant les fonctions suivantes :

- Égaliseur configurable par l'utilisateur et sélection de préréglages
- Personnalisation du son avec le test auditif Mimi
- Réglages de RBA et transparence
- Réglage de Dynamore et Dynamic **Bass**
- Commande ShareMe
- Configuration des zones tactiles et du bouton de la RBA
- Désactivation du déclencheur de l'assistant vocal
- Configuration du délai d'arrêt automatique

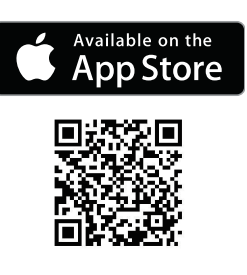

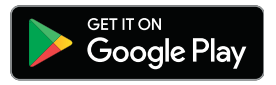

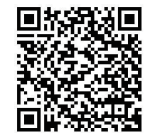

## <span id="page-14-0"></span>5. Utilisation

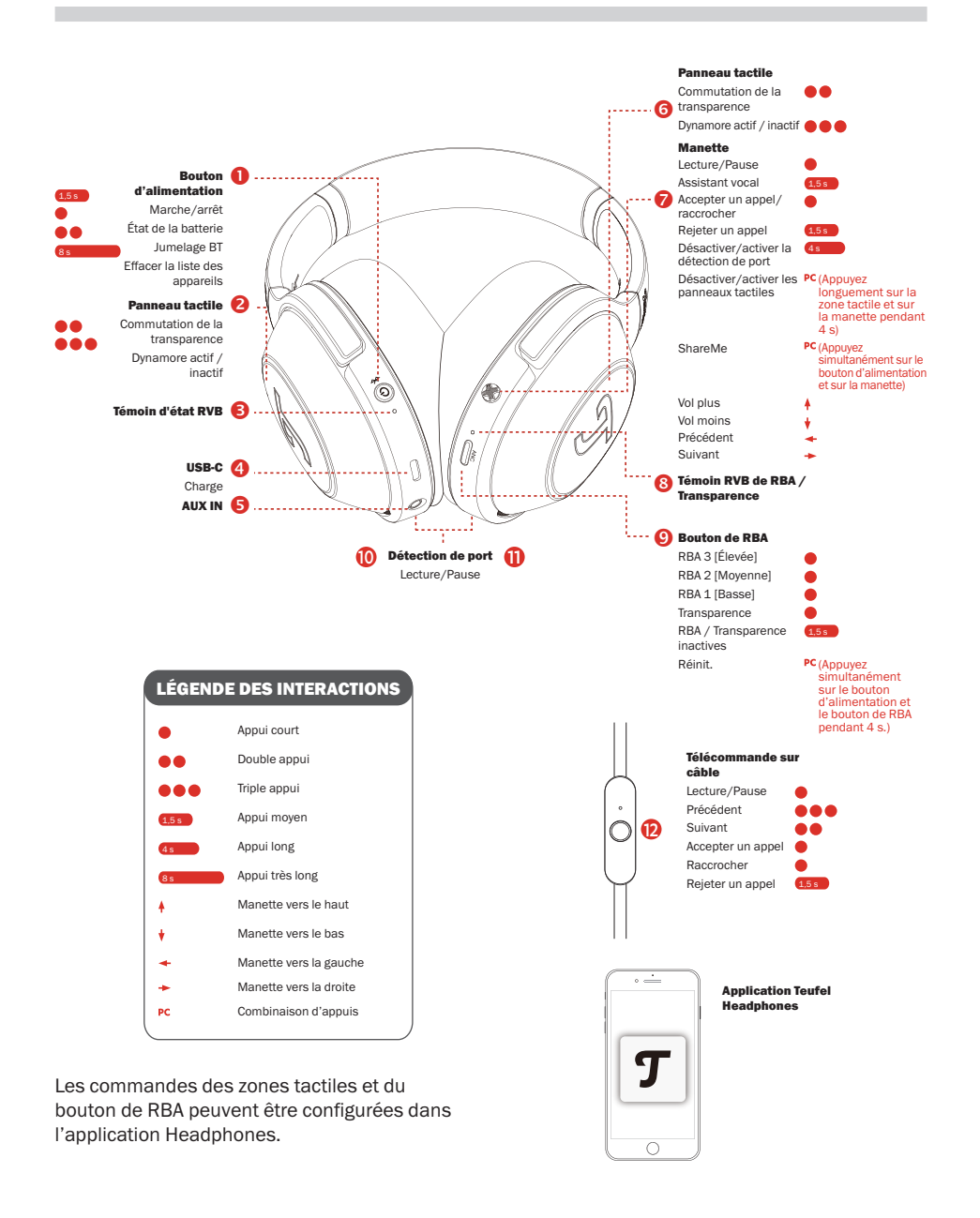

## <span id="page-15-0"></span>5.1 ShareMe

ShareMe permet l'écoute simultanée de musique sans fil sur 2 Real Blue Pro. Un de vos casques étant connecté à un appareil Bluetooth, veuillez suivre les étapes ci-dessous :

- 1.Appuyez simultanément sur le bouton d'alimentation 1 et le bouton central de la manette 7. le témoin clignote violet rapidement.
- 2.Démarrez ShareMe sur un autre casque en appuyant simultanément sur le bouton d'alimentation 1 et le bouton central de la manette 7, lorsque les deux casques sont connectés, le témoin est violet et fixe pendant 10 secondes.
- 3.Appuyez simultanément sur le bouton d'alimentation 1 et le bouton central de la manette 7 lorsque ShareMe est actif pour déconnecter la fonction.

#### 5.2 RBA et transparence RBA

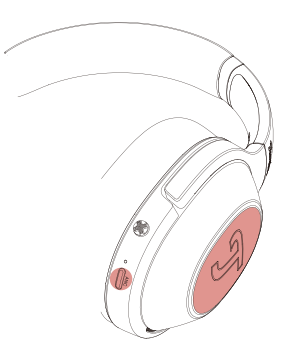

Profitez de votre son en toute tranquillité dans un environnement constamment bruyant. Lorsque vous activez la RBA en appuyant brièvement sur le bouton de RBA 9, le témoin 8 s'allume lorsque vous sélectionnez l'un des 3 niveaux et le mode Transparence : RBA élevée (cyan), RBA moyenne (vert), RBA basse (citron vert) et Transparence (blanc). Pour désactiver la RBA, appuyez pendant 1,5 s sur le bouton de RBA 9. le témoin 8 s'allume gris (faible luminosité). Vous pouvez réduire le nombre de modes du bouton de RBA dans l'application Teufel Headphones et ainsi sélectionner plus rapidement vos modes préférés.

#### **Transparence**

Écoutez votre contenu préféré tout en percevant les sons les plus importants du monde extérieur. Le témoin 8 s'allume blanc fixe pendant 10 secondes lorsque vous touchez deux fois la zone tactile 2 ou 6. Vous pouvez également appuyer brièvement sur le bouton de RBA 9 pour activer le mode Transparence. Les sons externes sont mélangés à la musique, vous pouvez alors entendre des conversations ou des annonces. Vous pouvez utiliser la Transparence pendant les appels pour entendre votre propre voix. Appuyez ensuite deux fois sur la zone tactile 2 ou 6 pour revenir rapidement à votre mode précédent.

#### Casque Dynamore®

Dynamore est une technologie développée par Teufel. Elle améliore l'image stéréo en dynamique pour créer une large scène sonore.

<span id="page-16-0"></span>Vous pouvez activer Dynamore en touchant trois fois la zone tactile 2 ou 6, le témoin d'état clignote blanc une fois. Une nouvelle triple pression sur désactive Dynamore, le témoin d'état clignote blanc deux fois.

#### 5.3 Détection de port et correction auditive Détection de port

La lecture est suspendue lorsque les deux côtés sont retirés et reprend lorsque les deux côtés sont de nouveau en place. Vous pouvez désactiver ou activer la détection de port dans l'application Teufel Headphones.

- Lorsque le câble de casque fourni est connecté au casque-micro, la détection du port ne fonctionne pas.
- La lecture automatique de musique et la reprise par détection du port ne sont disponibles qu'avec une connexion Bluetooth.
- L'appareil connecté ou l'application de lecture peut ne pas prendre en charge la pause et la reprise automatiques de la lecture de musique par détection du port.
- Lorsque l'on met ou retire le casque-micro, l'appel n'est transféré que si l'arrêt automatique par détection de la pose est activé.

#### Personnalisation du son Mimi

Testez votre audition unique avec Mimi pour personnaliser davantage votre son dans l'application Teufel

Headphones.

#### **Charge**

Utilisez le câble Type C inclus pour connecter la prise USB-C 4 du casque à la prise USB d'un PC ou d'un adaptateur secteur USB.

### 5.4 Utilisation du casque pour passer des appels téléphoniques

Le Teufel REAL BLUE PRO intègre un microphone. Si le casque est connecté à votre smartphone via Bluetooth, il peut être utilisé comme un casque-micro pour passer des appels téléphoniques.

La lecture de la musique est interrompue dans le cas d'un appel entrant et reprise une fois l'appel terminé.

Les fonction suivantes sont disponibles :

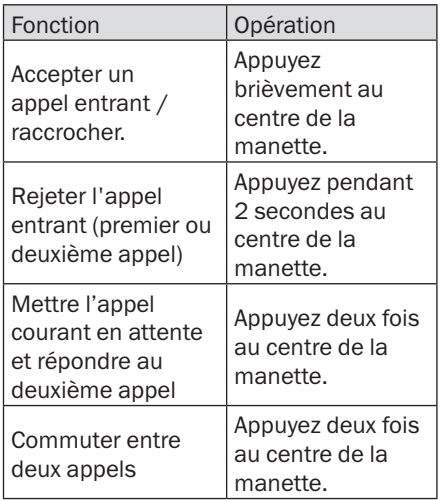

## <span id="page-17-0"></span>5.5 Utilisation de l'assistant vocal

Le Teufel REAL BLUE PRO intègre un microphone. Si le casque est connecté à votre smartphone via Bluetooth, appuyez pendant 2 secondes au centre de la manette **7** pour activer votre assistant vocal (lorsque vous n'êtes pas en appel téléphonique). Conseil : L'assistant vocal peut être désactivé dans l'application Teufel Headphones.

## 5.6 Réinitialisation

Si vous souhaitez réinitialiser votre casque à ses paramètres par défaut, appuyez pendant 4 secondes simultanément sur le bouton d'alimentation et le bouton de RBA. Le témoin 3 clignote alternativement rouge et bleu pendant la réinitialisation et s'éteint lorsqu'elle est terminée. Veuillez noter que la réinitialisation efface la liste des appareils Bluetooth et supprime la personnalisation des paramètres de l'application Teufel Headphones.

## 5.7 Utilisation du câble de connexion

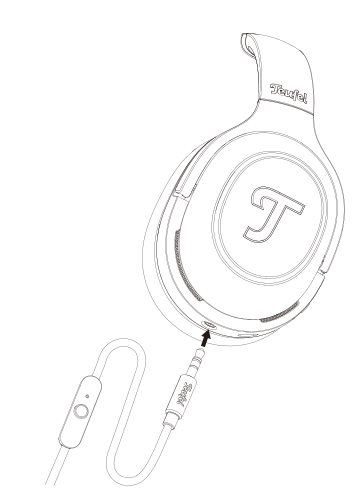

#### Branchement du câble

- 1. Le câble de connexion fourni comprend deux fiches de 3,5 mm. Insérez la fiche de 3,5 mm à encoche avec télécommande dans la prise AUX In 5 du casque.
- 2.Branchez l'autre fiche du câble de connexion dans la prise 3,5 mm de votre système audio ou smartphone.

### AVIS

*La fonction Bluetooth est automatiquement désactivée lorsque le casque est connecté via la prise 3,5 mm.* Utilisation de la télécommande

La télécommande du câble de connexion comprend un microphone intégré et un bouton de commande pour passer des appels téléphoniques et commander la lecture de la musique.

L'utilisation du câble analogique de 3,5 mm permet 2 modes audio :

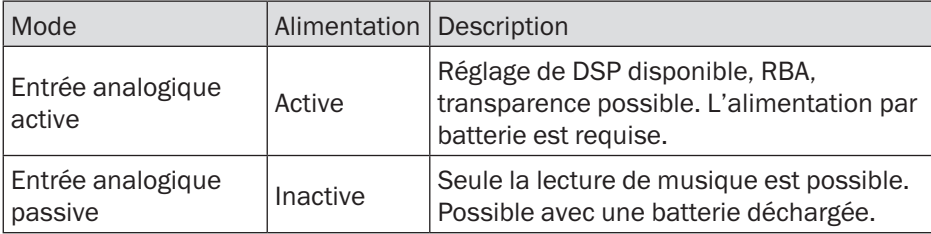

Les fonction suivantes sont disponibles :

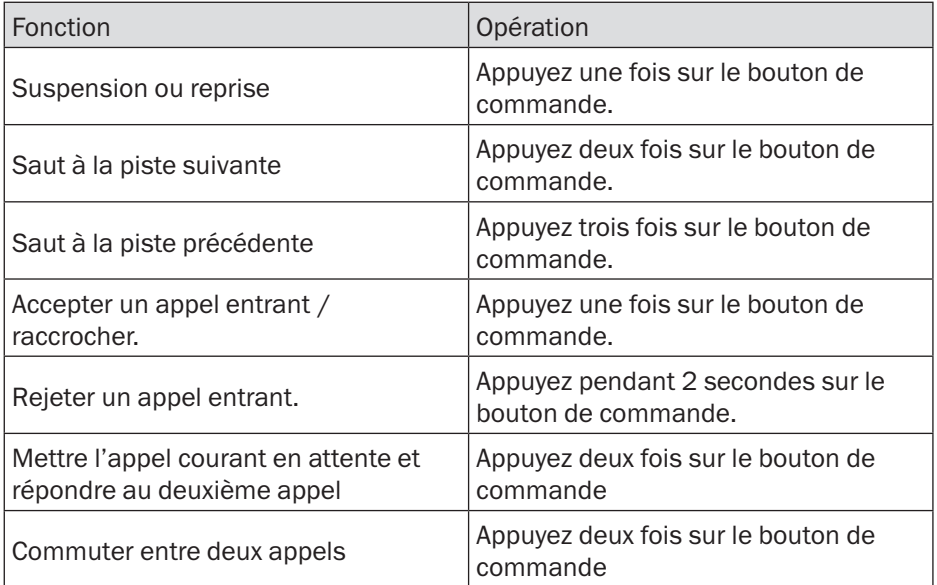

## <span id="page-19-0"></span>6. Charge

Appuyez brièvement sur le bouton d'alimentation pour vérifier le niveau actuel de la batterie de votre casque. Le témoin d'état 3 s'allume et indique le niveau actuel pendant 10 secondes. La couleur du témoin sera blanche à 60% - 100% et jaune à 21% - 59%. Lorsque le témoin clignote rouge plusieurs fois, le niveau de la batterie est à 1% - 20% et le casque doit être chargé. Vous entendez également un signal sonore lorsque la batterie est faible.

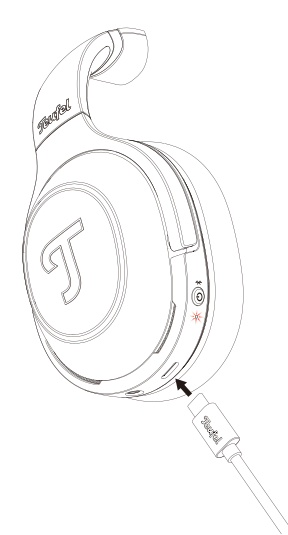

Utilisez le câble Type-C fourni pour connecter la prise USB-C 4 du casque à une prise USB d'un PC ou d'un adaptateur secteur USB. Le témoin d'état clignote jaune pendant la charge. Le témoin d'état est allumé blanc et s'éteint après 1 minute une fois le casque complètement chargé. Dès que la batterie rechargeable est complètement chargée, débranchez le câble Type C de la prise USB-C du casque. Le témoin indique le niveau actuel de la batterie pendant

10 secondes lorsque le câble de charge est déconnecté. Puis le témoin s'éteint progressivement.

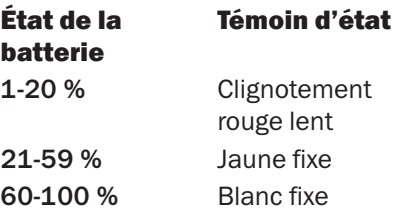

## <span id="page-20-0"></span>7. Entretien et maintenance

## 7.1 Nettoyage

Nettoyez les coussins d'oreille et l'arceau avec un chiffon sec et doux. N'utilisez jamais de produits de nettoyage agressifs car ils peuvent endommager la surface sensible.

## 7.2 Manipulation

Mettez votre casque de telle façon que les deux oreilles soient bien recouvertes.

Si nécessaire, ajustez la longueur de l'arceau à la taille de votre tête.

## 7.3 Rangement

Veuillez suivre l'illustration pour plier le casque et obtenir un rangement peu compact.

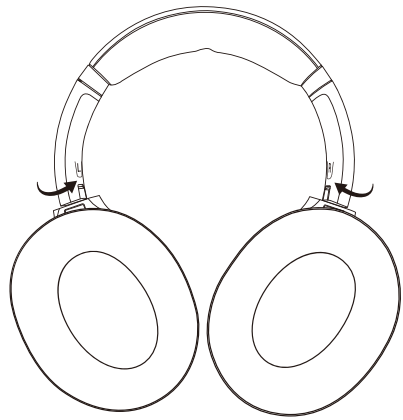

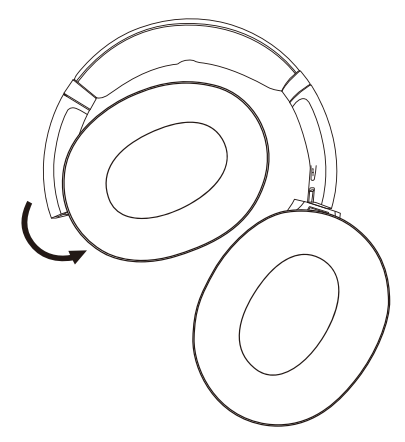

Utilisez la housse de rangement jointe pour ranger et transporter le casque et ses accessoires.

Stockez le casque dans un emplacement propre et sec.

### 7.4 Remplacement d'un coussin d'oreille

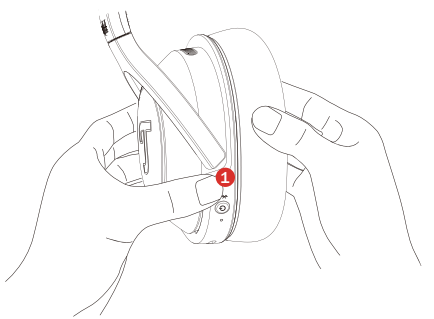

Veuillez tenir fermement le casquemicro d'une main (1) pendant le remplacement.

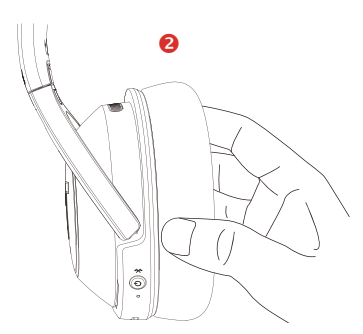

Attrapez directement le cuir du coussin (2) et tirez-le selon un angle.

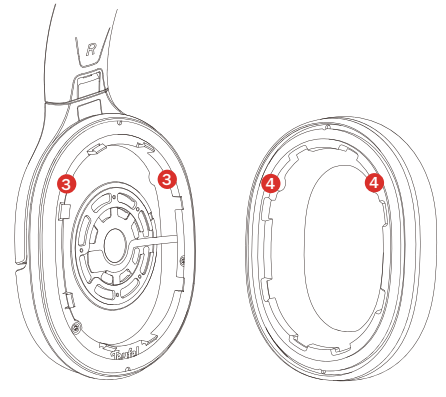

Comme représenté ci-dessus, il y a 8 rebords en plastique et 2 rainures (3), veuillez faire glisser le coussin sous 2 à 4 des rebords en plastique orientez les saillies (4) dans les rainures, puis faites le tour du coussin pour enclencher les autres parties.

#### AVIS

*Les produits, les batteries et les coussins doivent être déposés à la fin de leur durée de vie dans des points de collecte des déchets séparés désignés par les autorités locales. Cela garantira le recyclage et le traitement des déchets WEEE d'une manière qui préserve les matériaux de valeur et qui protège la santé humaine et l'environnement.*

## <span id="page-22-0"></span>8. Résolution des problèmes

#### Solutions courantes

Si vous rencontrez des problèmes avec votre casque :

- 1.Observez l'état des témoins d'alimentation.
- 2.Chargez la batterie.
- 3.Augmentez le volume sur votre appareil mobile.
- 4.Essayez de connecter un autre appareil mobile.

Si vous ne pouvez pas résoudre le problème, reportez-vous au tableau ci-dessous pour identifier les symptômes et les solutions des problèmes courants. Si vous ne pouvez toujours pas résoudre votre problème, contactez le service client de Teufel.

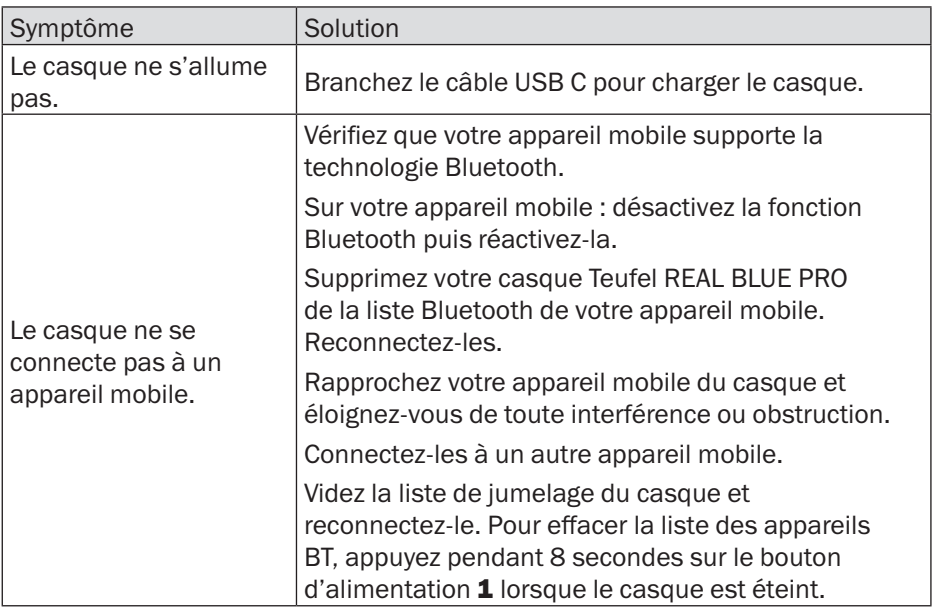

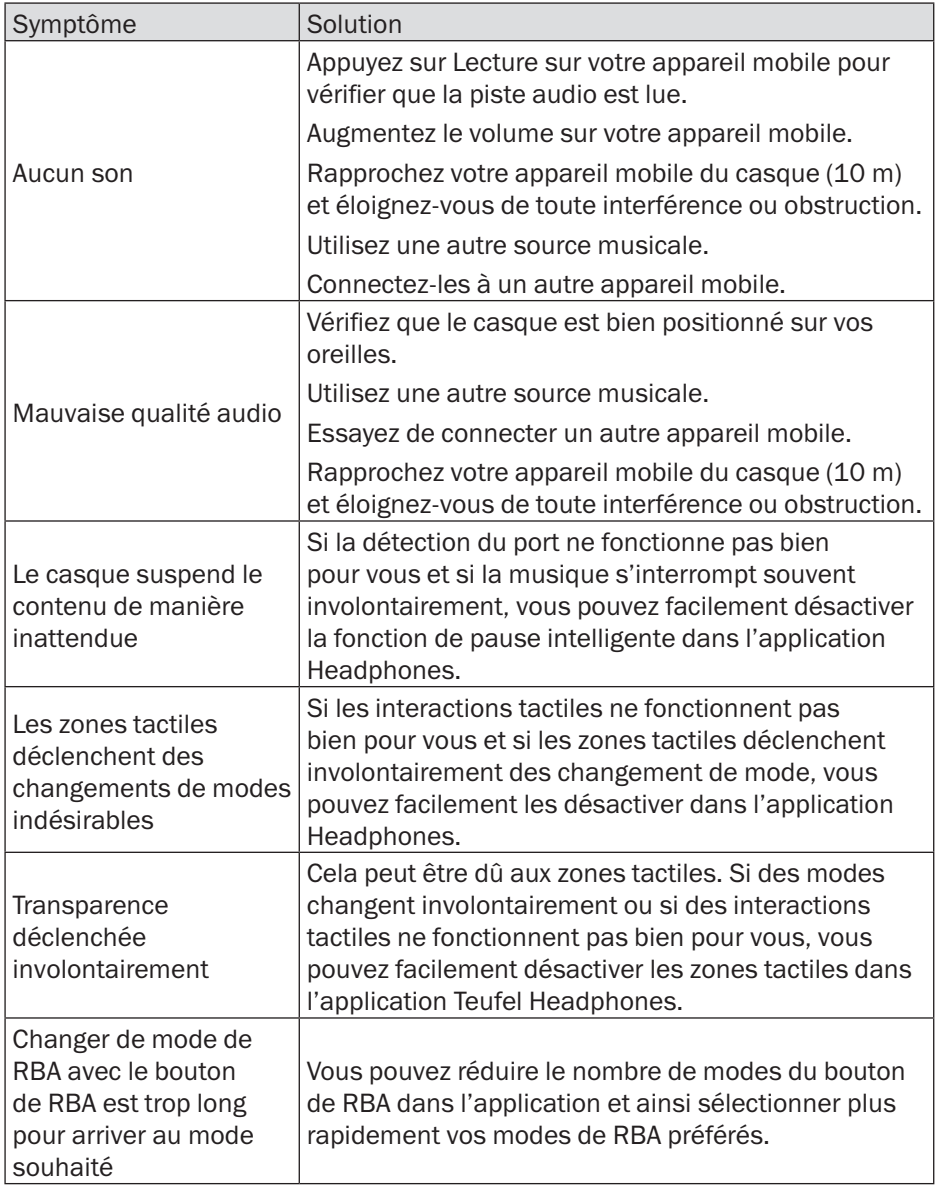

## <span id="page-24-0"></span>9. Données techniques

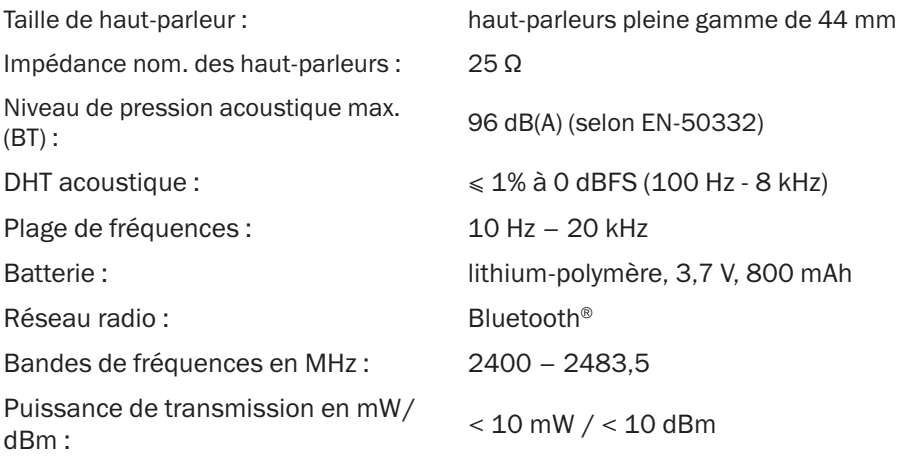

Vous pouvez trouver des données techniques plus complètes sur notre site Web. Modifications techniques réservées !

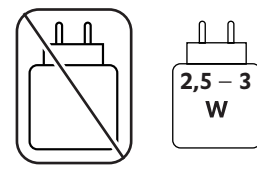

## <span id="page-25-0"></span>10. Déclaration de conformité

Lautsprecher Teufel GmbH déclare par le présent document que ce produit est conforme à la directive 2014/53/UE. Le texte complet de la déclaration de conformité UE peut être consulté aux adresses Internet suivantes : www.teufel.de/konformtaetserklaerungen www.teufelaudio.com/declaration-of-conformity

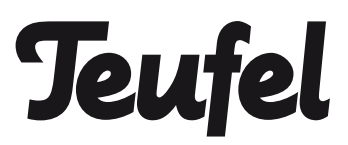

Veuillez contacter notre service client si vous avez des questions, suggestions ou réclamations :

Lautsprecher Teufel GmbH Bikini Berlin, Budapester Str. 44 10787 Berlin (Germany)

www.teufelaudio.com www.teufel.de www.teufel.ch www.teufelaudio.at www.teufelaudio.nl www.teufelaudio.be www.teufelaudio.fr www.teufelaudio.pl www.teufelaudio.it www.teufelaudio.es

Telefon:

Deutschland: +49 (0)30 217 84 217 Österreich: +43 12 05 22 3 Schweiz: +41 43 50 84 08 3 International: 0800 400 300 20 Fax: +49 (0) 30 / 300 930 930 Online-Support: www.teufelaudio.com/service www.teufel.de/service Kontaktformular: www.teufel.de/kontakt Contact: www.teufelaudio.com/contact

Nous déclinons toute responsabilité quant à l'exactitude de ces informations. Modifications techniques, erreurs typographiques et autres erreurs réservées.